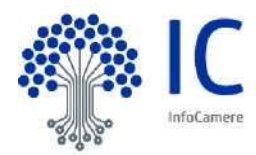

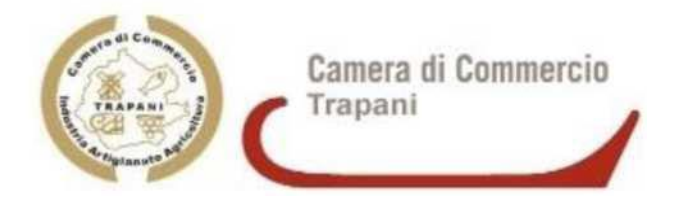

# **Migrazione alla nuova Certification Authority InfoCamere**

- Certification Authority: InfoCamere;
- Data della migrazione: 23-03-2021;
- Manuale operativo [\(https://id.infocamere.it/static/infocamere/documentazione/manuali/manuale](https://id.infocamere.it/static/infocamere/documentazione/manuali/manuale-operativo-firma-digitale.pdf)[operativo-firma-digitale.pdf\)](https://id.infocamere.it/static/infocamere/documentazione/manuali/manuale-operativo-firma-digitale.pdf)
- Condizioni di utilizzo [\(https://id.infocamere.it/infocamere/documentazione/manuali operativi\);](https://id.infocamere.it/infocamere/documentazione/manuali_operativi)
- Servizi garantiti per i Certificati digitali

**o** revoca [\(https://id.infocamere.it/infocamere/firma digitale/revoca\);](https://id.infocamere.it/infocamere/firma_digitale/revoca) **o** 

sospensione e riattivazione

[\(https://id.infocamere.it/infocamere/firma digitale/sospensione e riattivazione\);](https://id.infocamere.it/infocamere/firma_digitale/sospensione_e_riattivazione) **o**  cambio email [\(https://id.infocamere.it/infocamere/firma digitale/cambio email\);](https://id.infocamere.it/infocamere/firma_digitale/cambio_email) **o**  rinnovo [\(https://id.infocamere.it/infocamere/firma digitale/rinnovo\);](https://id.infocamere.it/infocamere/firma_digitale/rinnovo)

Link alla pagina specifica che riepiloga i servizi di revoca, sospensione, riattivazione e cambio email: [https://id.infocamere.it/infocamere/firma digitale/cosa e firma digitale](https://id.infocamere.it/infocamere/firma_digitale/cosa_e_firma_digitale)

**Assistenza** 

<https://supporto.infocamere.it/aswsWeb/selectLanding?idProduct=FRMN&userRole=frmnud>

L'assistenza, costantemente e tempestivamente informata della migrazione di ciascuna Camera alla Certification Authority InfoCamere, fornisce supporto agli utenti (operatori camerali e titolari dei certificati) sulla base dei servizi e degli strumenti forniti da ciascuna Certification Authority.

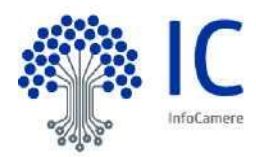

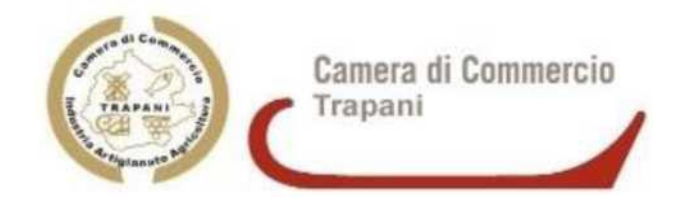

Informazioni generali: che cos'è una firma digitale? Che cos'è una CNS? Dispositivi rilasciati (smartcard e DDNA)

# *FIRMA DIGITALE*

La Firma Digitale è il risultato di una procedura informatica con un effetto giuridico equivalente a quello di una firma autografa. L'apposizione di una firma digitale ad un documento informatico ne garantisce: **o**  Autenticità: la firma digitale garantisce l'identità del sottoscrittore

- **o** Integrità: la firma digitale assicura che il documento non sia stato modificato dopo la sottoscrizione.
- **o** Non ripudio: la firma digitale assicura che chi ha sottoscritto il documento informatico non potrà disconoscerlo.

# *CARTA NAZIONALE DEI SERVIZI (CNS)*

La Carta Nazionale dei Servizi (CNS) è lo strumento che consente l'identificazione certa dell'Utente (Titolare del Certificato) per l'accesso ai servizi on-line della Pubblica Amministrazione, come ad esempio i servizi consultabili sul sito dell'Agenzia Delle Entrate (fisconline/entratel), del Registro Imprese, Cassetto Digitale dell'imprenditore, INPS, ecc. Oltre che per i cittadini, la CNS è molto utile anche per le aziende e per alcune categorie professionali, come avvocati, geometri, architetti, etc., per le quali è diventato uno strumento necessario per autenticarsi ai propri punti di accesso telematici (come ad esempio il processo civile telematico) o scambiare informazioni con le PA.

# *Tipologie*

I certificati CNS e Firma Digitale vengono rilasciati dalla Camera di Commercio sui seguenti supporti informatici:

- Smart Card: dispositivo che si presenta come una tessera elettronica. Per poterla utilizzare è necessario un apposito lettore di smart card da collegare al computer.

- Token wireless Digital DNA: dispositivo di firma digitale di ultima generazione progettato per rendere l'esperienza utente più semplice e intuitiva, in totale sicurezza. Il Token, accompagnato dall'App correlata DigitalDNA IC (scaricabile immediatamente dal Google Play ovvero dall'App Store) garantisce le massime prestazioni attraverso un'usabilità semplice e sicura da smartphone e tablet, pur mantenendo la stessa funzionalità e usabilità con il mondo PC/Mac e le applicazioni precedentemente utilizzate.

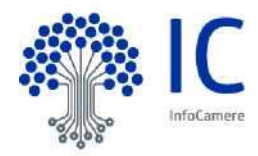

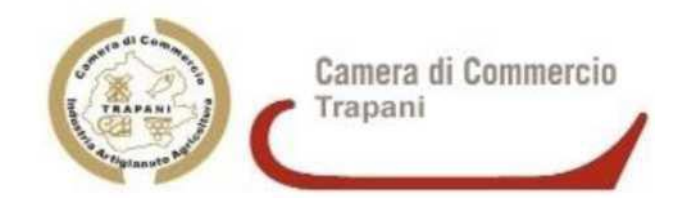

# Certification Authority e manuali operativi

Dal *23-03-2021* la Camera di Commercio opera in qualità di Autorità di Registrazione per conto della Certification Authority InfoCamere, società informatica del sistema camerale. Nell'erogare il servizio di rilascio della Firma Digitale/CNS, la Camera di Commercio fa riferimento ai

seguenti manuali operativi [\(https://id.infocamere.it/infocamere/documentazione/manuali operativi\)](https://id.infocamere.it/infocamere/documentazione/manuali_operativi)

Per i dispositivi rilasciati fino al *22-03-2021,* la Camera di Commercio si avvaleva della Certification Authority: Aruba, i cui manuali operativi sono disponibili al seguente link [\(https://card.infocamere.it/infocard/pub/manuali-e-docs-aruba-guide 8979\).](https://card.infocamere.it/infocard/pub/manuali-e-docs-aruba-guide_8979)

## Richiedere una CNS:

il rilascio di firma digitale e cns online ha un costo di € 49,00 + IVA. La Smart Card, come i token wireless, comprende i certificati di Firma Digitale e CNS ed ha validità di 3 + 3 anni (al rinnovo). <https://id.infocamere.it/>

#### Seleziona il dispositivo che vuoi acquistare

Ecco quelli disponibili on line per la tua Camera di Commercio

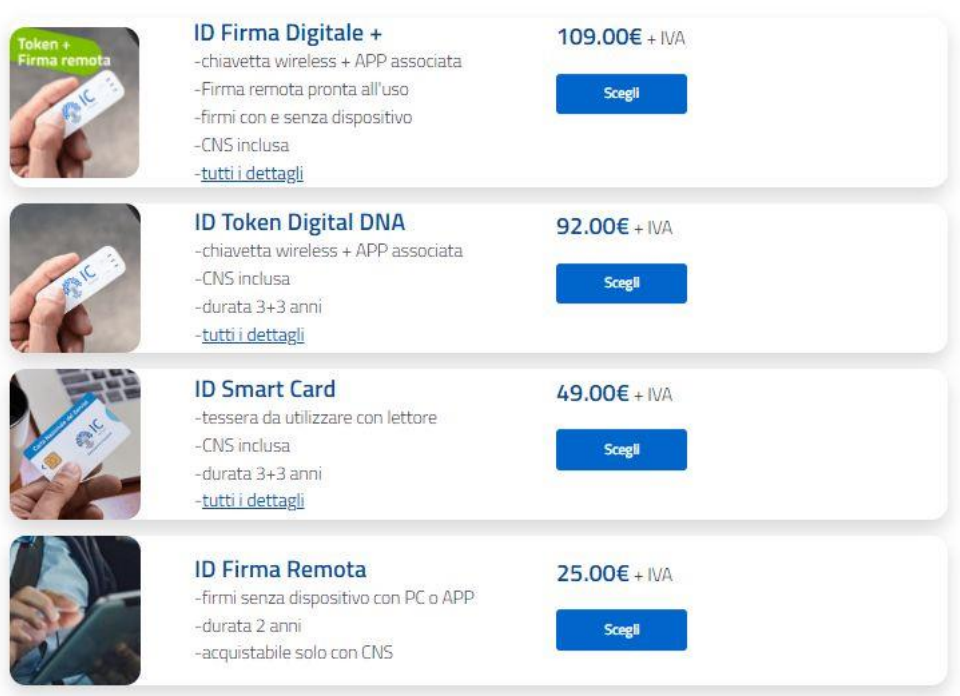

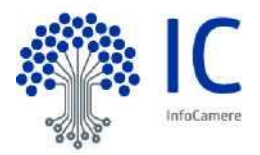

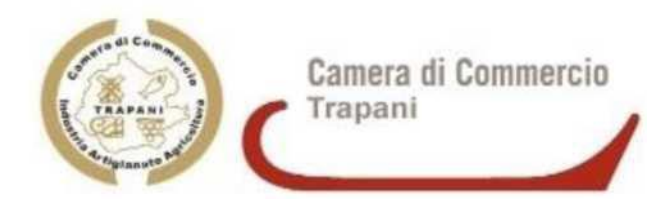

## Validità, ciclo di vita e rinnovo dei certificati

I dispositivi di firma digitale hanno una durata di 3 anni e possono essere rinnovati per altri 3.

II rinnovo può essere effettuato nei 90 giorni prima della scadenza (entro il giorno antecedente la data termine) e può essere richiesto online sul sito [https://id.infocamere.it](https://id.infocamere.it/) [\(https://id.infocamere.it/infocamere/firma digitale/rinnovo\)](https://id.infocamere.it/infocamere/firma_digitale/rinnovo) oppure allo sportello (negli orari di apertura sportello).

Per tutti i dispositivi emessi dalla Camera di Commercio (CA InfoCamere/CA precedente) e in corso di validità è possibile effettuare operazioni di sospensione, riattivazione e revoca dei certificati.

La revoca o sospensione del certificato viene segnalata attraverso la pubblicazione di liste di revoca e sospensione.

## Sospensione e riattivazione

In caso di smarrimento o inutilizzo prolungato del dispositivo, prima di revocare definitivamente il certificato di firma, è possibile sospenderne la validità.

La sospensione è un'operazione con cui la CA annulla in maniera reversibile i certificati.

La richiesta di sospensione e riattivazione può essere effettuata online:

- per i certificati emessi dalla CA InfoCamere al seguente link: [\(https://id.infocamere.it/infocamere/firma digitale/sospensione e riattivazione\)](https://id.infocamere.it/infocamere/firma_digitale/sospensione_e_riattivazione)
- per i certificati emessi con CA Infocert/Aruba al seguente link: [\(https://card.infocamere.it/infocard/pub/richiesta-sospensione 5621\)](https://card.infocamere.it/infocard/pub/richiesta-sospensione_5621)

## Revoca

In caso di smarrimento, sottrazione, rottura, blocco involontario o variazione dei dati riportati nei certificati digitali è possibile richiedere la revoca dei certificati. Con la revoca si annulla definitivamente la validità del certificato prima della naturale scadenza.

La revoca dei certificati emessi dalla CA InfoCamere può essere richiesta tramite le modalità riportate sul sito [https://id.infocamere.it/infocamere/firma digitale/revoca.](https://id.infocamere.it/infocamere/firma_digitale/revoca)

Per i certificati emessi con CA Infocert/Aruba consultare il sito: [https://card.infocamere.it/infocard/pub/richiesta-revoca 5627](https://card.infocamere.it/infocard/pub/richiesta-revoca_5627)

# Software per l'utilizzo della firma digitale

Per effettuare il download del software di firma digitale consultare il seguente link: lin[k:https://id.infocamere.it/infocamere/download software/download software](https://id.infocamere.it/infocamere/download_software/download_software) Per scaricare l'app DigitalDNA IC, che consente di utilizzare da mobile la tua DigitalDNA Key, consulta il link: [https://id.infocamere.it/infocamere/download software/app digital dna](https://id.infocamere.it/infocamere/download_software/app_digital_dna)

## Assistenza

Per ricevere assistenza sui prodotti di firma digitale consulta la pagina: <https://supporto.infocamere.it/aswsWeb/selectLanding?idProduct=FRMN&userRole=frmnud>